# **Baixe o aplicativo Bet23 agora para jogar!: Como baixá-lo em Android e iPhone? - Maximize seus Ganhos com Jogos Online: Dicas Essenciais**

**Autor: symphonyinn.com Palavras-chave: Baixe o aplicativo Bet23 agora para jogar!: Como baixá-lo em Android e iPhone?**

## **Baixe o aplicativo Bet23 agora para jogar!: Como baixá-lo em Android e iPhone?**

Você está pronto para entrar no mundo emocionante das apostas online? Se você está procurando uma plataforma confiável e repleta de opções, a Bet23 é a escolha perfeita! Com mais de 500.000 jogadores globais e uma vasta seleção de jogos de cassino, a Bet23 oferece uma experiência de jogo incomparável. Mas antes de começar a apostar, você precisa **baixar o aplicativo Bet23** para ter acesso a todos os recursos e benefícios.

Neste guia completo, vamos te mostrar como **baixar o aplicativo Bet23** para Android e iPhone, passo a passo.

### **Por que baixar o aplicativo Bet23?**

Existem várias razões para você **baixar o aplicativo Bet23**:

- **Acessibilidade:** Tenha acesso a todos os jogos e recursos da Bet23 diretamente do seu smartphone ou tablet.
- **Conveniência:** Aposte em Baixe o aplicativo Bet23 agora para jogar!: Como baixá-lo em Android e iPhone? qualquer lugar e a qualquer hora, sem precisar abrir o navegador.
- **Notificações:** Receba notificações sobre promoções, bônus e eventos especiais.
- **Segurança:** O aplicativo Bet23 é seguro e confiável, garantindo a proteção dos seus dados.
- **Experiência otimizada:** Desfrute de uma experiência de jogo mais rápida e suave.

### **Como baixar o aplicativo Bet23 para Android?**

- 1. **Acesse o site da Bet23:** Abra o navegador do seu smartphone Android e acesse o site oficial da Bet23.
- 2. **Procure o botão de download:** No site, você encontrará um botão de download específico para Android.
- 3. **Baixe o arquivo APK:** Clique no botão de download para baixar o arquivo APK do aplicativo Bet23.
- 4. **Instale o aplicativo:** Abra o arquivo APK baixado e siga as instruções para instalar o aplicativo Bet23 no seu dispositivo.
- 5. **Abra o aplicativo:** Após a instalação, abra o aplicativo Bet23 e faça login com suas credenciais.

### **Como baixar o aplicativo Bet23 para iPhone?**

1. **Acesse a App Store:** Abra a App Store no seu iPhone.

- 2. **Pesquise por "Bet23":** Digite "Bet23" na barra de pesquisa da App Store.
- 3. **Baixe o aplicativo:** Encontre o aplicativo Bet23 na lista de resultados e clique no botão "Obter" para baixá-lo.
- 4. **Instale o aplicativo:** Aguarde o download e a instalação do aplicativo Bet23.
- 5. **Abra o aplicativo:** Após a instalação, abra o aplicativo Bet23 e faça login com suas credenciais.

### **Aproveite os benefícios do aplicativo Bet23!**

Agora que você baixou o aplicativo Bet23, aproveite todos os benefícios que ele oferece:

- **Bônus de boas-vindas:** Receba um bônus de 100% no seu primeiro depósito.
- **Mais de 10.000 jogos de cassino:** Explore uma vasta seleção de jogos de caça-níqueis, roleta, blackjack, poker e muito mais.
- **Apostas esportivas:** Aposte em Baixe o aplicativo Bet23 agora para jogar!: Como baixá-lo em Android e iPhone? seus esportes favoritos e acompanhe os resultados em Baixe o aplicativo Bet23 agora para jogar!: Como baixá-lo em Android e iPhone? tempo real.
- **Promoções e ofertas especiais:** Aproveite promoções exclusivas e ofertas especiais disponíveis apenas para usuários do aplicativo.
- **Suporte ao cliente 24/7:** Entre em Baixe o aplicativo Bet23 agora para jogar!: Como baixá-lo em Android e iPhone? contato com o suporte ao cliente da Bet23 a qualquer hora, por meio do aplicativo.

**Não perca tempo! Baixe o aplicativo Bet23 agora mesmo e comece a desfrutar de uma experiência de jogo incomparável.**

**Aproveite a oportunidade de ganhar grandes prêmios com a Bet23! \*\*\***

#### **Baixe o aplicativo Bet23 agora e comece a jogar!**

#### **[paysafecard casino slots](/artigo/paysafecard-cas-ino-slots-2024-08-26-id-37662.pdf)**

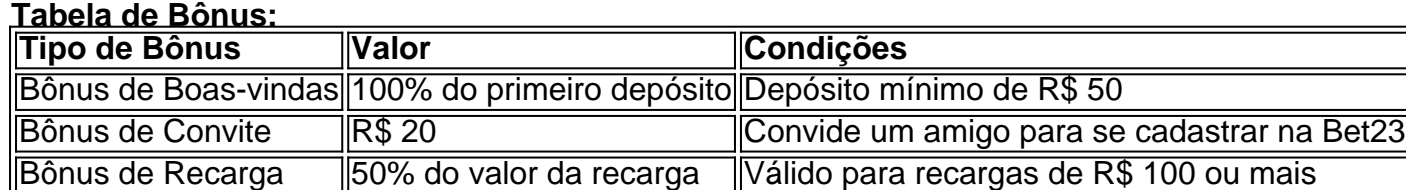

**Observação:** Os termos e condições completos dos bônus estão disponíveis no site da Bet23. **Junte-se à Bet23 hoje mesmo e comece a ganhar!**

### **Partilha de casos**

### Baixe agora a plataforma Bet 2cu! Uma experiência inigualável de apostas esportivas e entretenimento online - Como fazê-lo?

Não consigo deixar de lembrar o dia em Baixe o aplicativo Bet23 agora para jogar!: Como baixá-lo em Android e iPhone? que me deparei com uma dúvida: "Como baixar a plataforma Bet 2cu?" Fiquei sem saber como iniciar minha jornada divertida e viciante no mundo das apostas esportivas. Felizmente, não se preocupe mais; estou aqui para compartilhar todo o processo passo-a-passo que aprendi enquanto me envolvi com essa incrível plataforma.

Quando vi pela primeira vez a Bet 2cu no site, percebi sua Baixe o aplicativo Bet23 agora para jogar!: Como baixá-lo em Android e iPhone? interface simples e elegante, oferecendo uma infinidade de opções para apostas esportivas, poker online e diversos jogos de casino. Fiquei imediatamente empolgado com as possibilidades que essa plataforma abria!

Eis o passo a passo sobre como baixar o aplicativo Bet 2cu no meu dispositivo Android:

- 1. Acesse o site da casa diretamente pelo seu celular ou tablet e navegue até o painel de controle.
- 2. No menu principal, localize a seção "Aplicativos" onde encontrará todas as opções disponíveis para download.
- 3. Selecione a categoria "Apostas Esportivas", que contém uma vasta gama de eventos e esportes com os quais apostar. Neste caso, eu escolhi o app da Bet 2cu.
- 4. Clique no botão azul para iniciar o download do arquivo APK. O aplicativo começará a baixar em Baixe o aplicativo Bet23 agora para jogar!: Como baixá-lo em Android e iPhone? meu dispositivo.
- 5. Ao finalizar o download, abra o gerenciador de aplicações e instale-o seguindo as instruções na tela.
- 6. Depois da instalação, inicie o aplicativo Bet 2cu para acessar suas apostas esportivas preferidas com facilidade!

Durante todo este processo, senti uma mistura de emoções: confusão inicialmente por não saber como iniciar; curiosidade quando explorava as diferentes opções do aplicativo e, finalmente, satisfação ao conseguir fazer suas apostas diretamente no celular.

A partir dessa experiência, aprendi que é essencial investigar bem antes de se aventurar em Baixe o aplicativo Bet23 agora para jogar!: Como baixá-lo em Android e iPhone? algo novo pesquise o site da plataforma ou procure informações confiáveis como as respostas relacionadas: "Android: basta baixar e instalar" e "Betano: Instale o aplicativo oficial para ganhar prêmios grandiosos."

Com esses passos, você também poderá começar sua Baixe o aplicativo Bet23 agora para jogar!: Como baixá-lo em Android e iPhone? aventura com a Bet cu em Baixe o aplicativo Bet23 agora para jogar!: Como baixá-lo em Android e iPhone? breve! Não se esqueça de explorar as diversas apostas e jogos que estão à sua Baixe o aplicativo Bet23 agora para jogar!: Como baixá-lo em Android e iPhone? disposição. Boa sorte!

Este conteúdo foi criado para educar o leitor sobre como baixar uma plataforma específica, oferecendo detalhes passo-a-passo e insights pessoais para reforçar a experiência de aprendizado.

# **Expanda pontos de conhecimento**

### **Q: Como posso descargar la app de bet365?**

Para descargar la app de bet365 en Android, acceda al sitio web de la casa de apuestas directamente desde su teléfono móvil y desplácese hacia abajo hasta encontrar la opción "Ver todos los apps de bet365". Luego, seleccione la opción de apuestas deportivas y descargue el archivo APK. Por último, instálelo en su teléfono.

### **Q: ¿Para qué sirve la app de bet365 para apuestas online?**

La app de bet365 para apuestas online es muy completa y le ofrece todas las opciones de apuestas deportivas disponibles en el sitio web.

# **comentário do comentarista**

Olá, jogador! Vamos começar com os passos para baixar o aplicativo Bet23 em Baixe o aplicativo Bet23 agora para jogar!: Como baixá-lo em Android e iPhone? seu dispositivo Android:

- 1. Abra seu navegador móvel preferido no smartphone ou tablet Android.
- 2. Visite a página oficial da Bet23 digitando "Bet23" na barra de pesquisa do Google ou acessando diretamente o site [www.bet23.com.](http://www.bet23.com)
- 3. Na página inicial, localize e clique no botão de download para Android (geralmente é um link

"Download APK" ou "Instale agora").

- 4. Um arquivo chamado Bet23\_latest\_version.apk será baixado em Baixe o aplicativo Bet23 agora para jogar!: Como baixá-lo em Android e iPhone? seu dispositivo. Toque duas vezes no arquivo para instalar o aplicativo.
- 5. Ao abrir o aplicativo, você poderá fazer login com as informações fornecidas ao se cadastrar na Bet23 ou criar uma conta nova. Depois de fazer login, você estará pronto para começar a apostar em Baixe o aplicativo Bet23 agora para jogar!: Como baixá-lo em Android e iPhone? seus jogos favoritos!
- E agora vamos passar aos detalhes sobre o download do aplicativo Bet23 no seu dispositivo iOS:
	- 1. Baixe e instale o Google Play Store se ainda não tiver feito isso.
	- 2. Abra a Google Play Store em Baixe o aplicativo Bet23 agora para jogar!: Como baixá-lo em Android e iPhone? seu iPhone ou iPad.
	- 3. Use a barra de pesquisa na parte superior para localizar "Bet2nk" (pode ser que você encontre uma versão diferente do mesmo nome, por isso verifique se é o aplicativo certo).
	- 4. Uma vez encontrada a Bet23 no Google Play Store, toque em Baixe o aplicativo Bet23 agora para jogar!: Como baixá-lo em Android e iPhone? "Instalar". O download e a instalação devem começar automaticamente.
	- 5. Depois de instalado, abra o aplicativo da Bet23 e faça login ou crie uma nova conta para começar a apostar!

Apenas lembre-se que os termos e condições específicos do jogo podem variar de acordo com as leis locais. Por favor, verifique sempre se a apostas online é legal em Baixe o aplicativo Bet23 agora para jogar!: Como baixá-lo em Android e iPhone? seu país antes de prosseguir.

#### **Informações do documento:**

Autor: symphonyinn.com

Assunto: Baixe o aplicativo Bet23 agora para jogar!: Como baixá-lo em Android e iPhone? Palavras-chave: **Baixe o aplicativo Bet23 agora para jogar!: Como baixá-lo em Android e iPhone? - Maximize seus Ganhos com Jogos Online: Dicas Essenciais** Data de lançamento de: 2024-08-26

#### **Referências Bibliográficas:**

- 1. [bonus casa de apostas](/post/bonus-casa-de-apostas-2024-08-26-id-13959.pdf)
- 2. <u>[aposta online futebol brasil](/aposta-online-futebol-brasil-2024-08-26-id-4633.pdf)</u>
- 3. <mark>[blaze cadastro](/blaze-cadastro-2024-08-26-id-13212.html)</mark>
- 4. [grupo telegram apostas esportivas grátis](https://www.dimen.com.br/aid-grupo-telegram-apost-as-esportivas-gr�tis-2024-08-26-id-29168.pdf)